## Rapidly-Exploring Random Trees (RRTs)

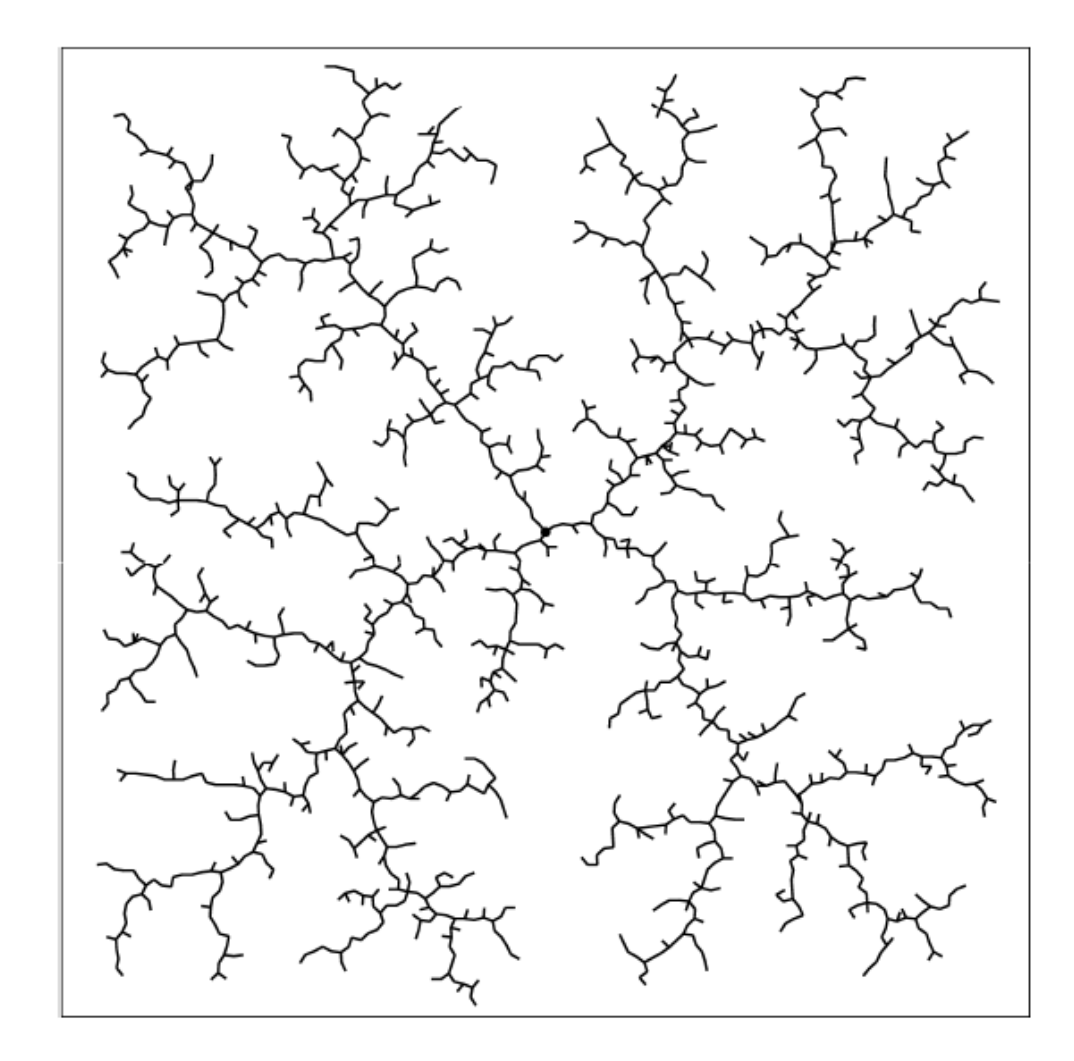

These slides contain material aggregated/developed by Howie Choset (and others)

## Basic RRT Algorithm

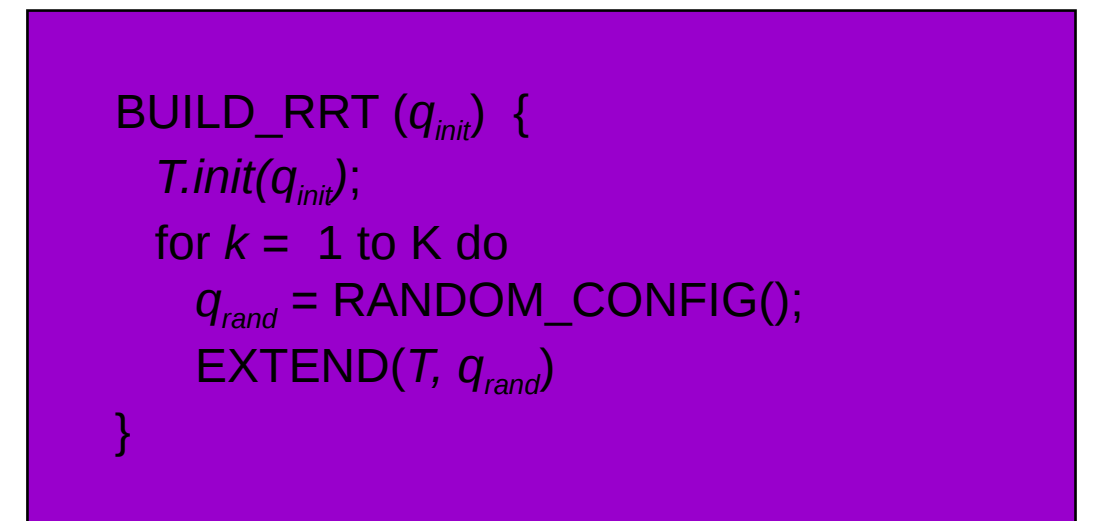

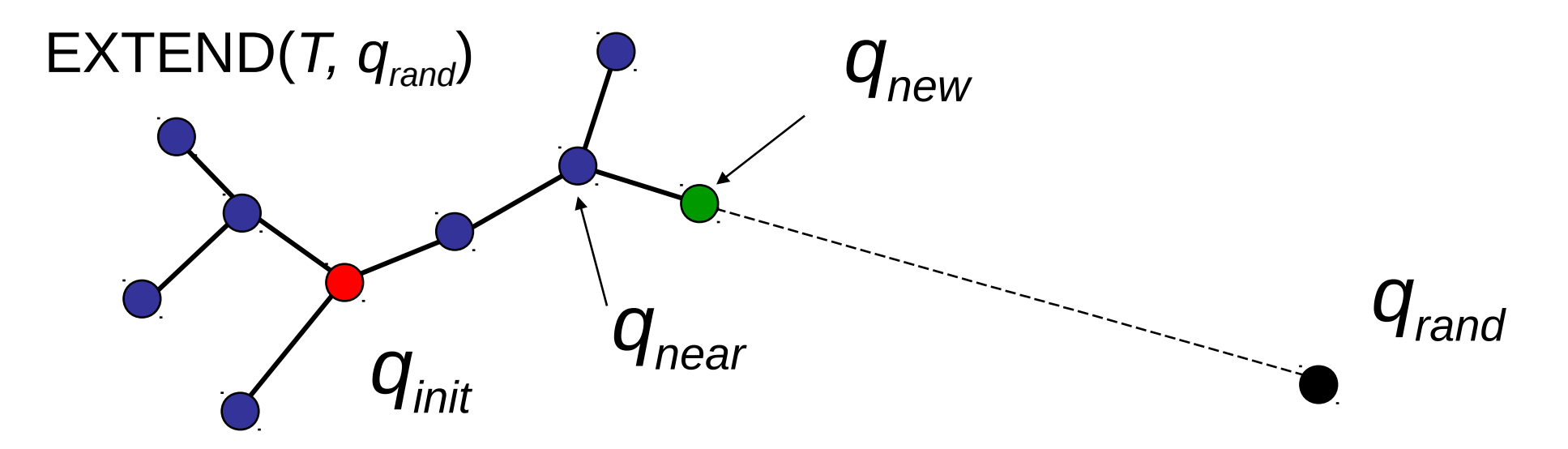

## Basic RRT Algorithm

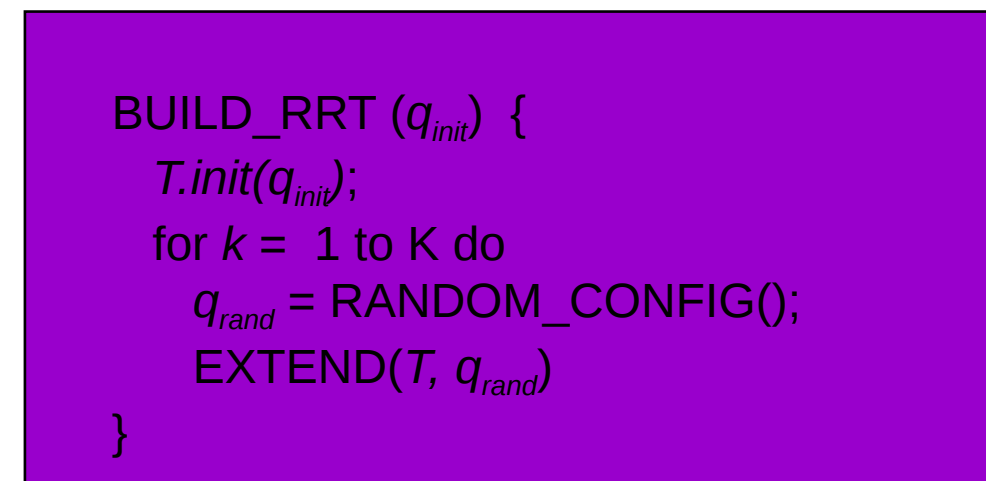

#### STEP LENGTH: How far to sample

- 1. Sample just at end point
- 2. Sample all along
- 3. Small Step

#### Extend returns

- 1. Trapped, cant make it
- 2. Extended, steps toward node
- 3. Reached, connects to node

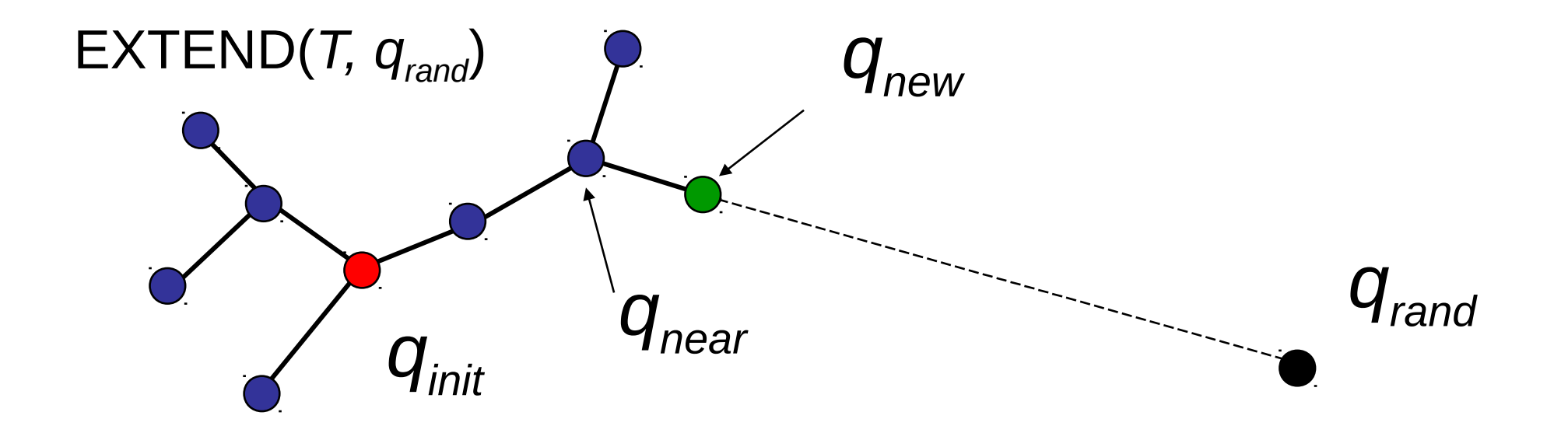

## RRT versus a naïve random tree

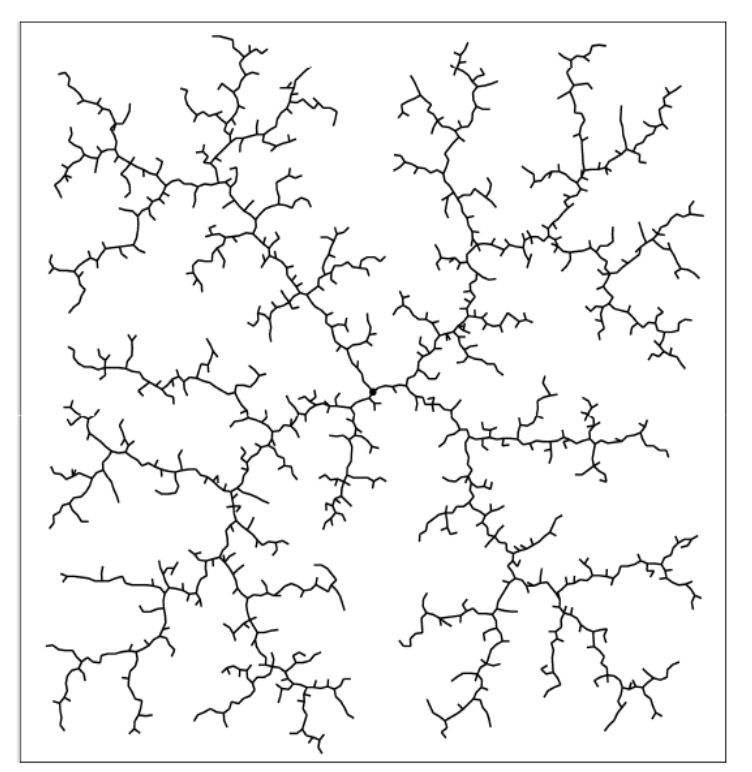

#### RRT Naïve random tree

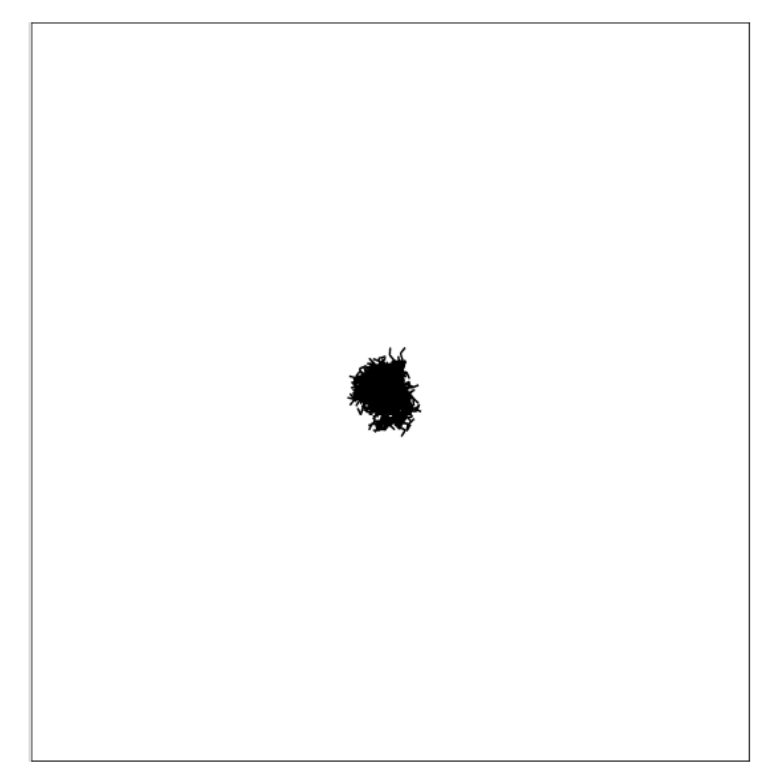

Growing the naïve random tree:

- 1. pick a node at random
- 2. sample a new node near it
- 3. grow tree from random node to new node

#### RRTs and Bias toward large Voronoi regions

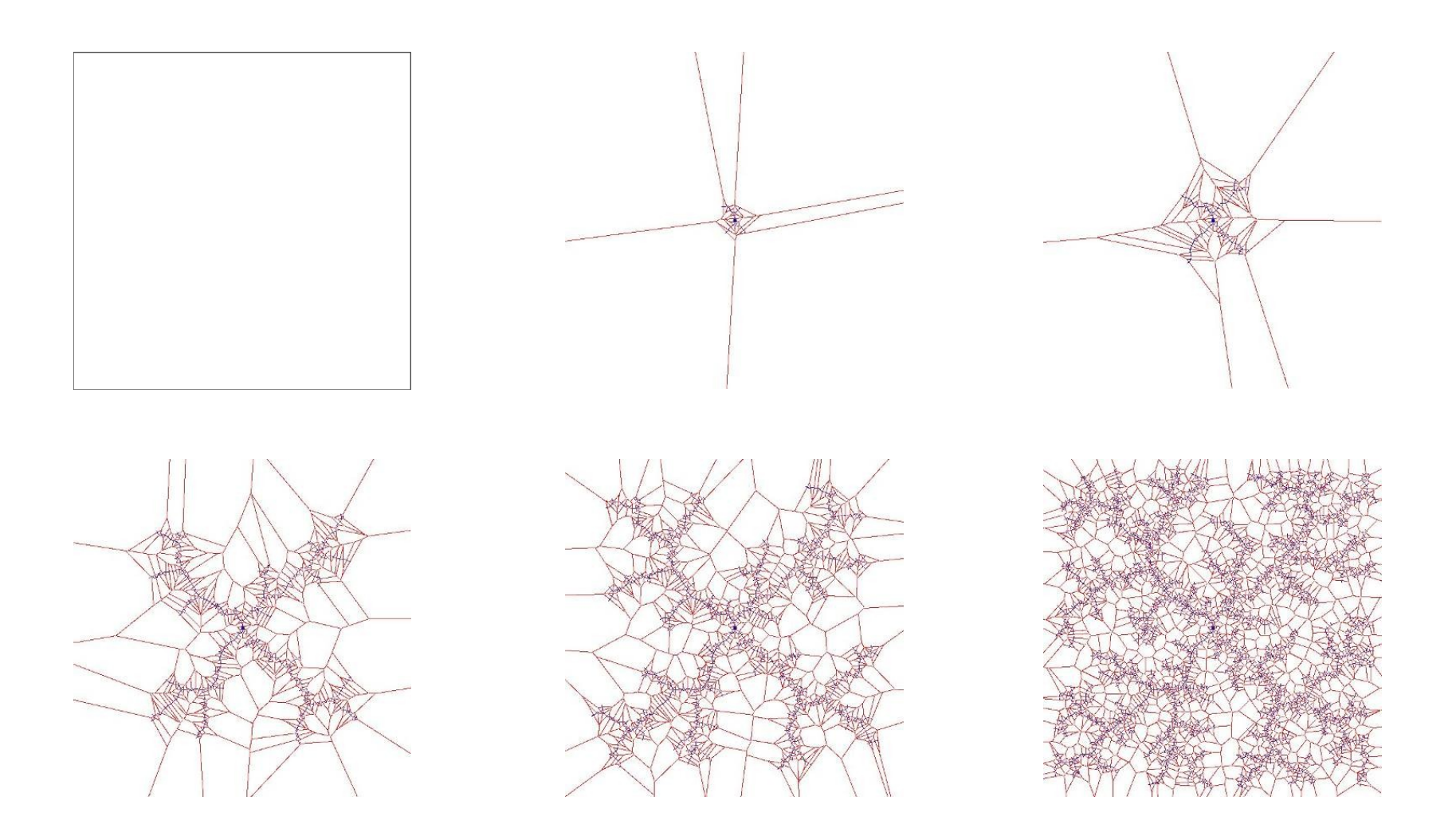

#### http://msl.cs.uiuc.edu/rrt/gallery.html

## Biases

- Bias toward larger spaces
- Bias toward goal
	- When generating a random sample, with some probability pick the goal instead of a random node when expanding
	- **This introduces another parameter**
	- 5-10% is probably the right choice

#### RRT probabilistic completeness

Theorem (LaValle and Kuffner, 2001):

If a path planning problem is feasible, then there exist constants n  $\alpha$  and a>0, such that:

$$
P(a \text{ path is found}) \geq 1 - e^{-an}
$$

where  $n>n$  0 is the number of samples

Notice that this is exactly the same theorem as given for PRMs...

## RRT-Connect

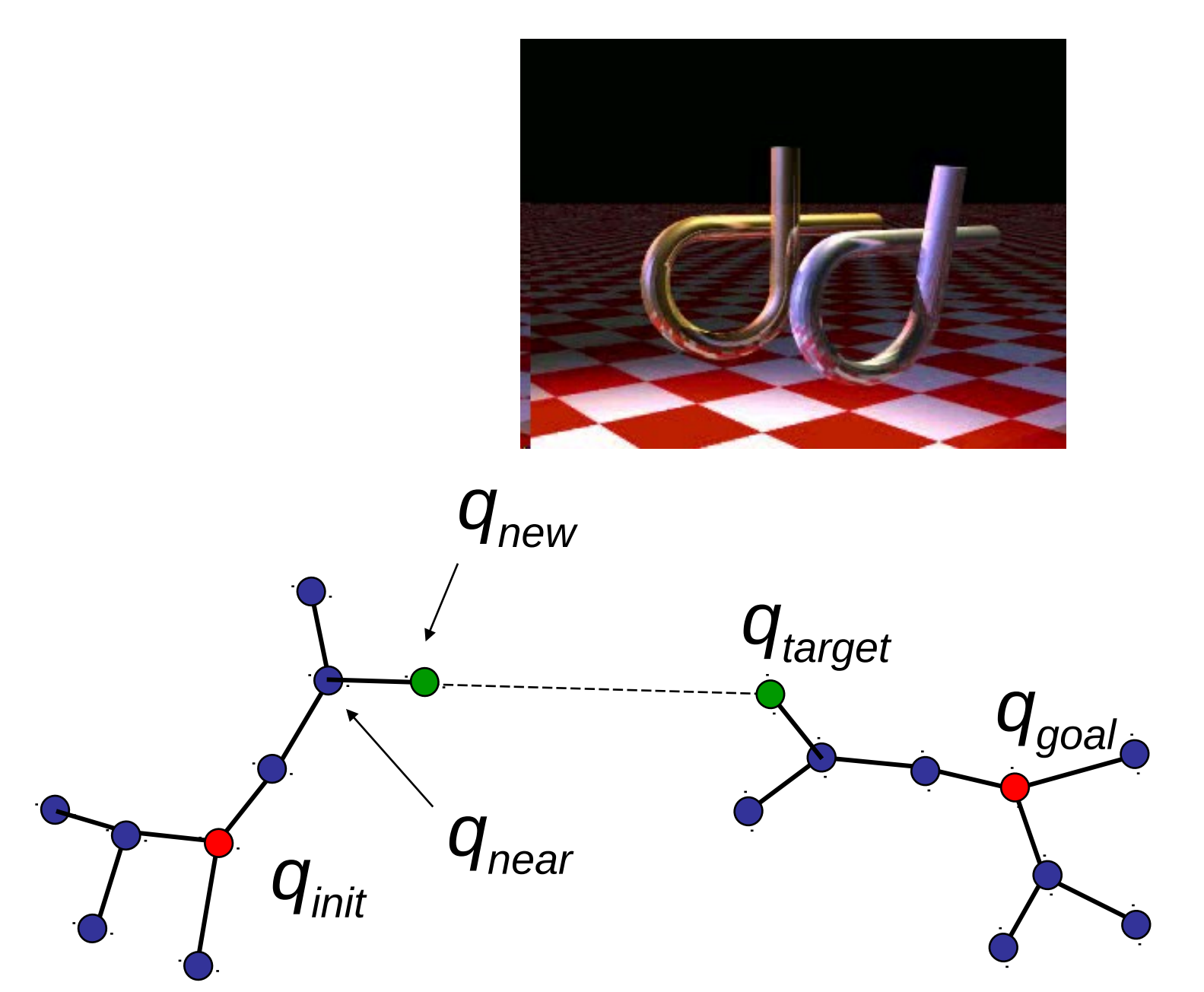

### A single RRT-Connect iteration...

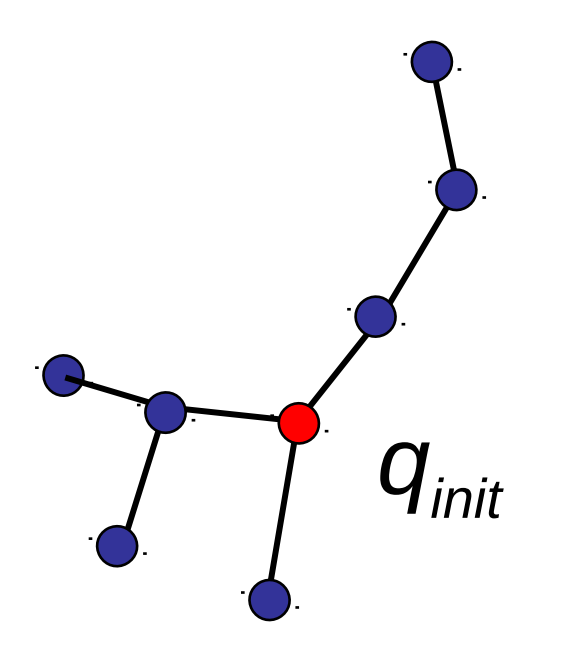

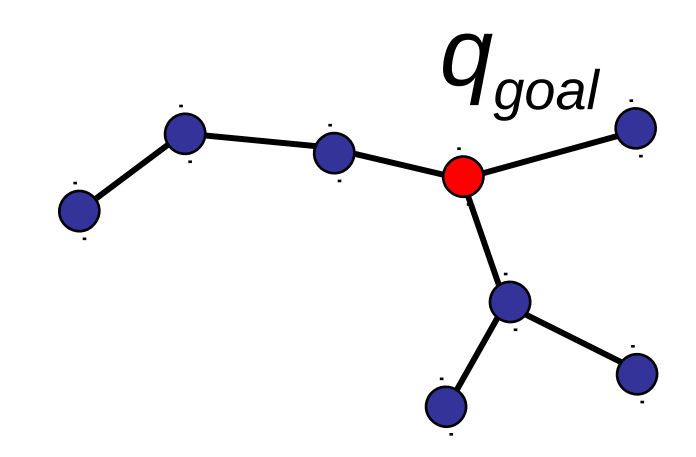

### 1) One tree grown using random target

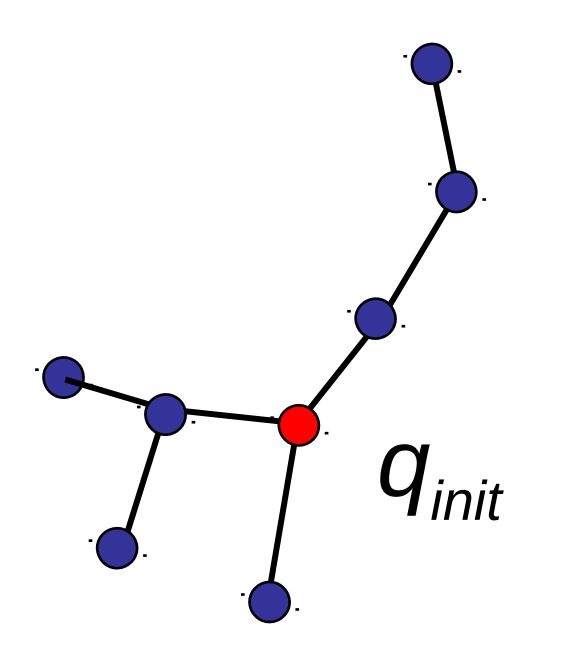

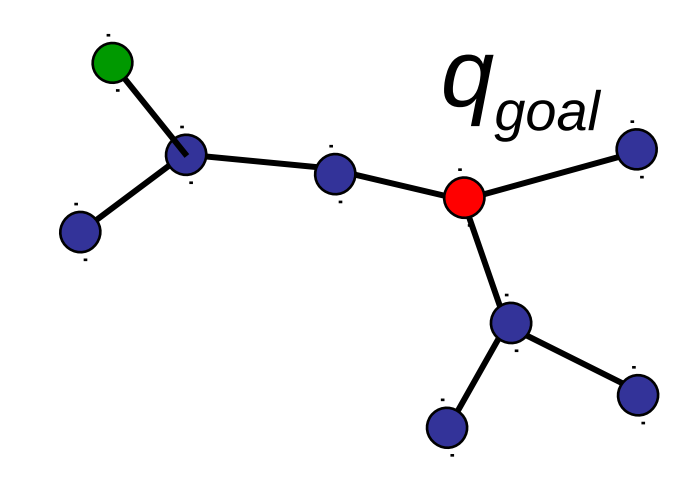

### 2) New node becomes target for other tree

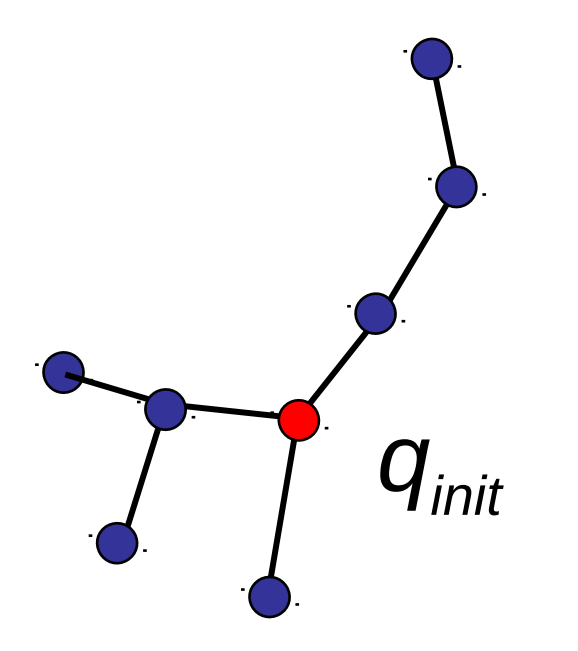

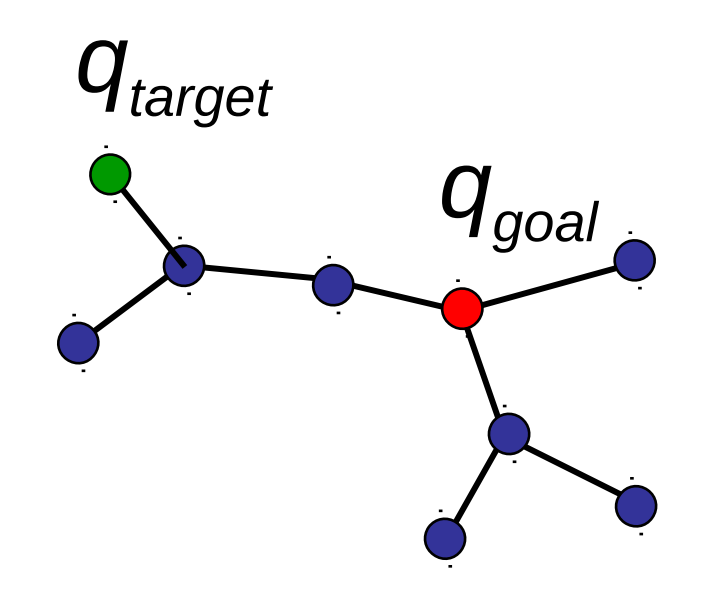

### 3) Calculate node "nearest" to target

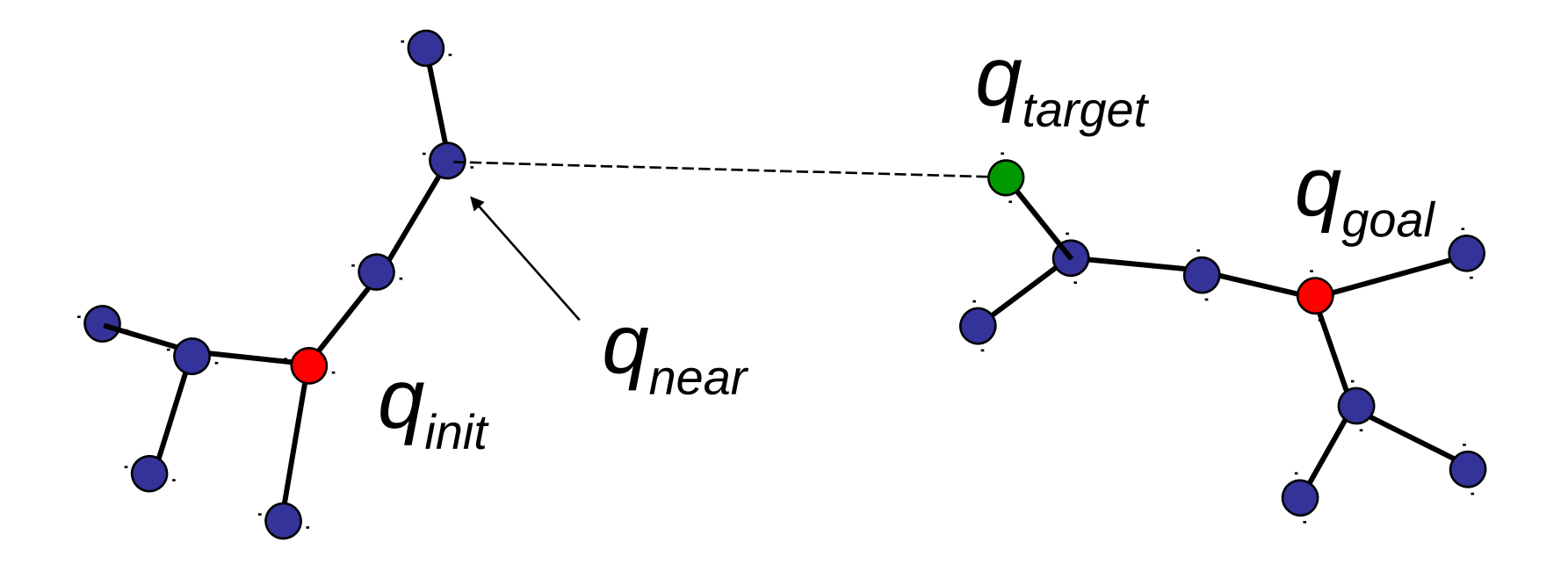

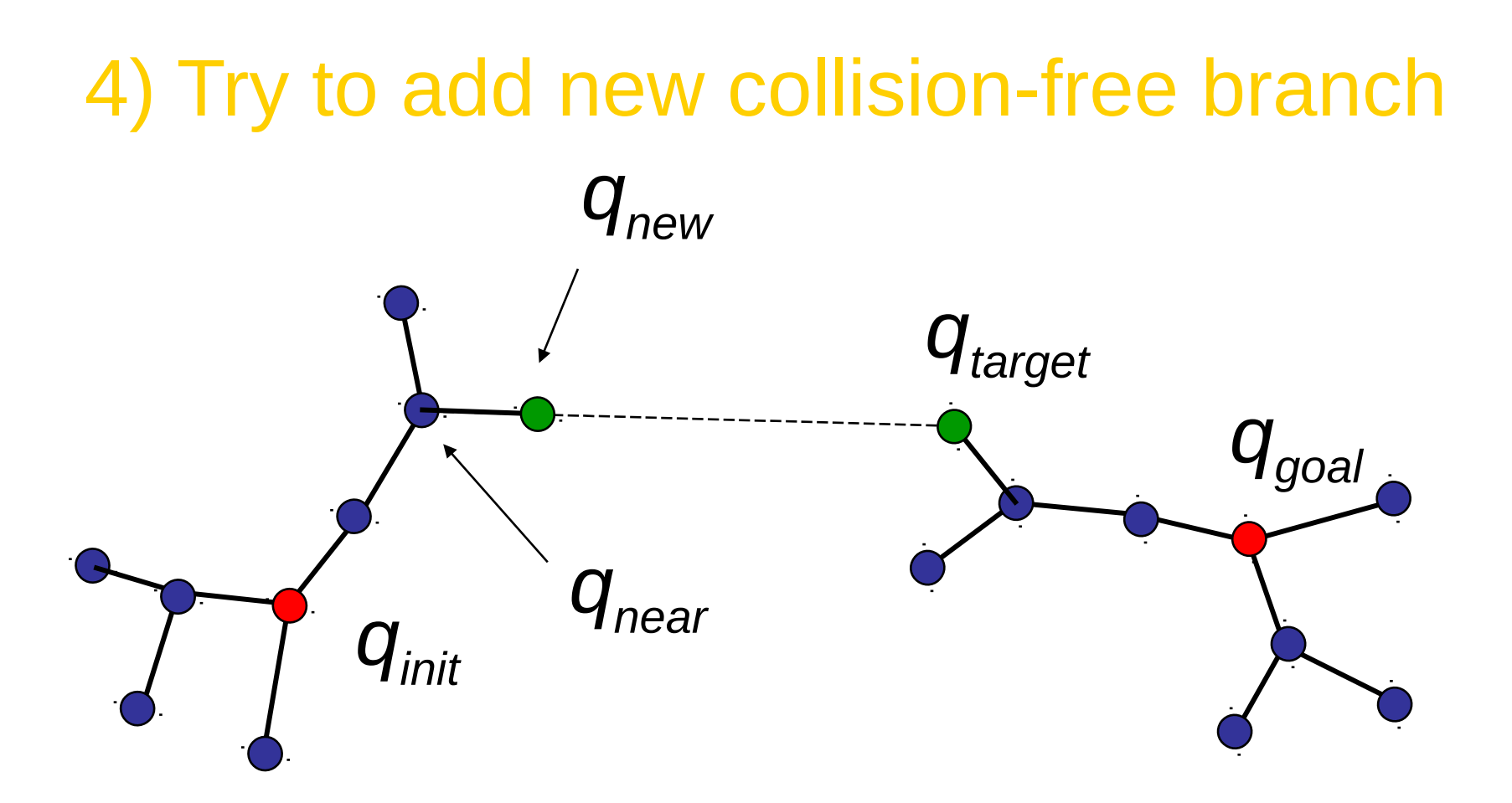

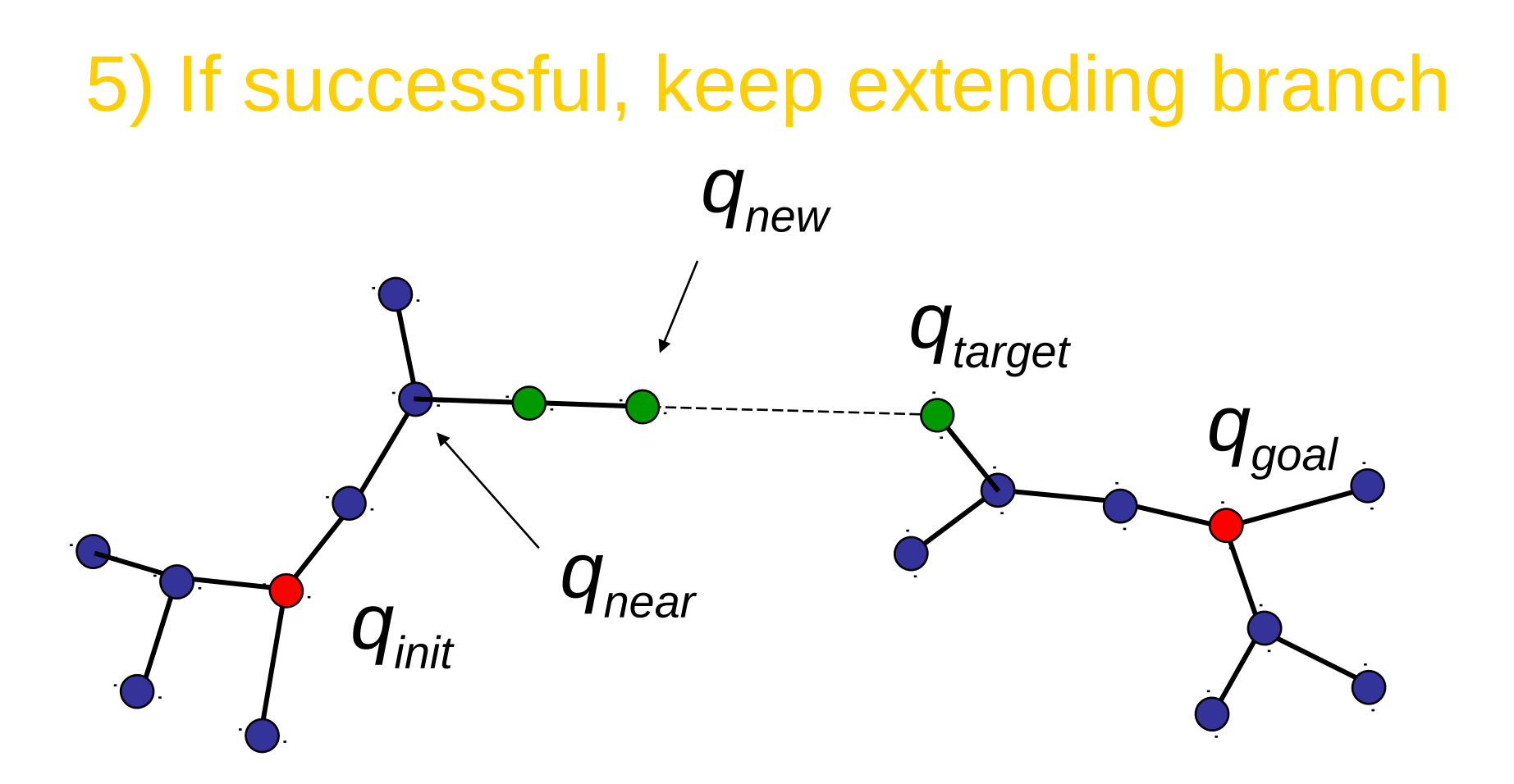

#### 5) If successful, keep extending branch

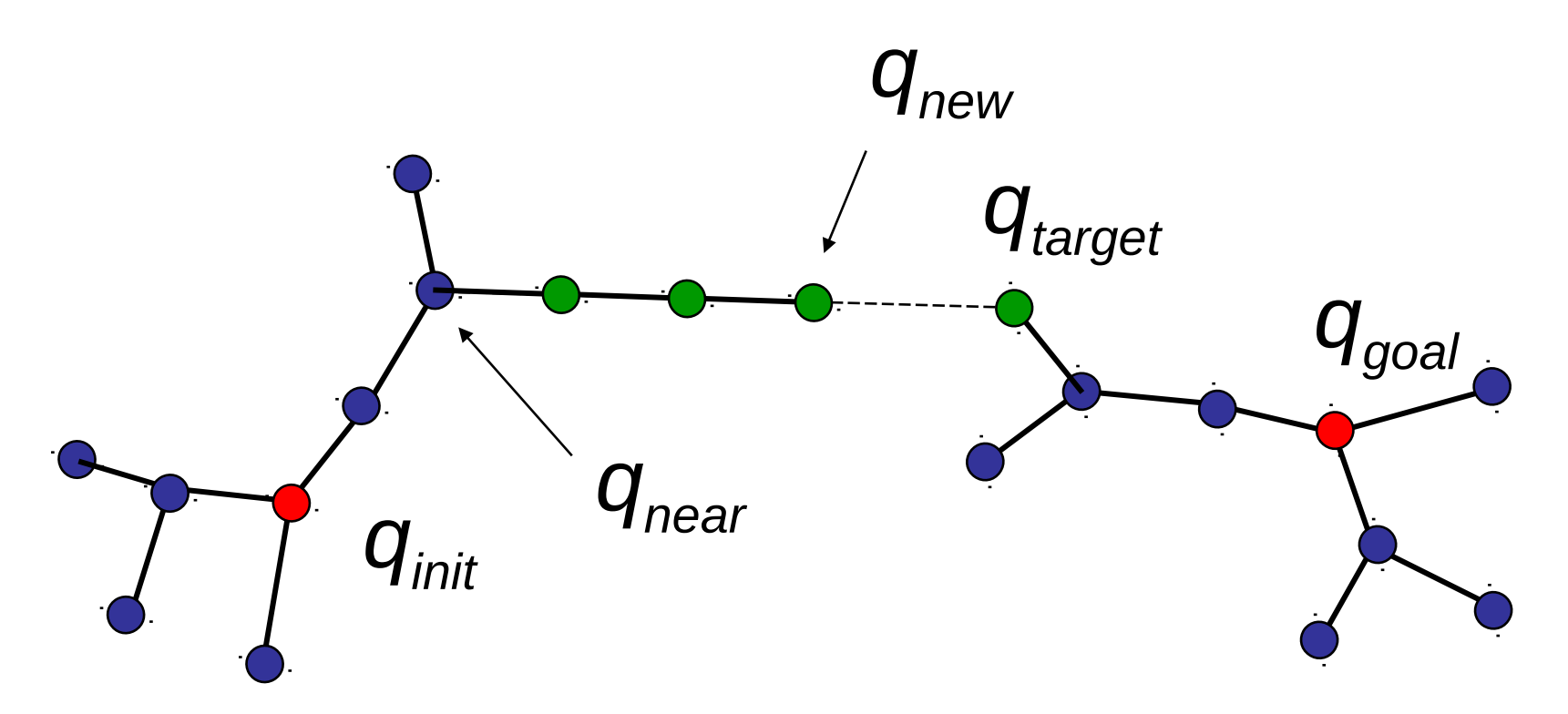

### 5) If successful, keep extending branch

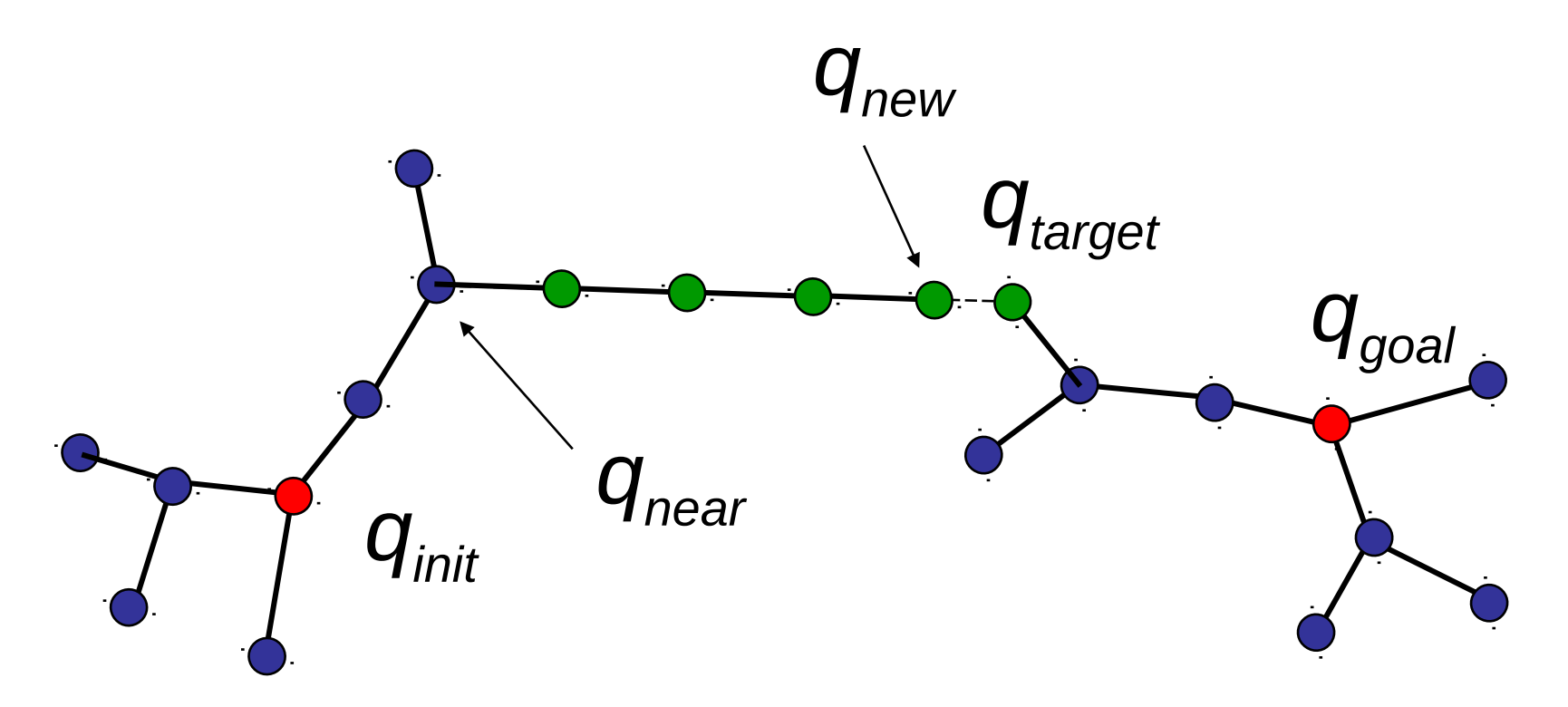

### 6) Path found if branch reaches target

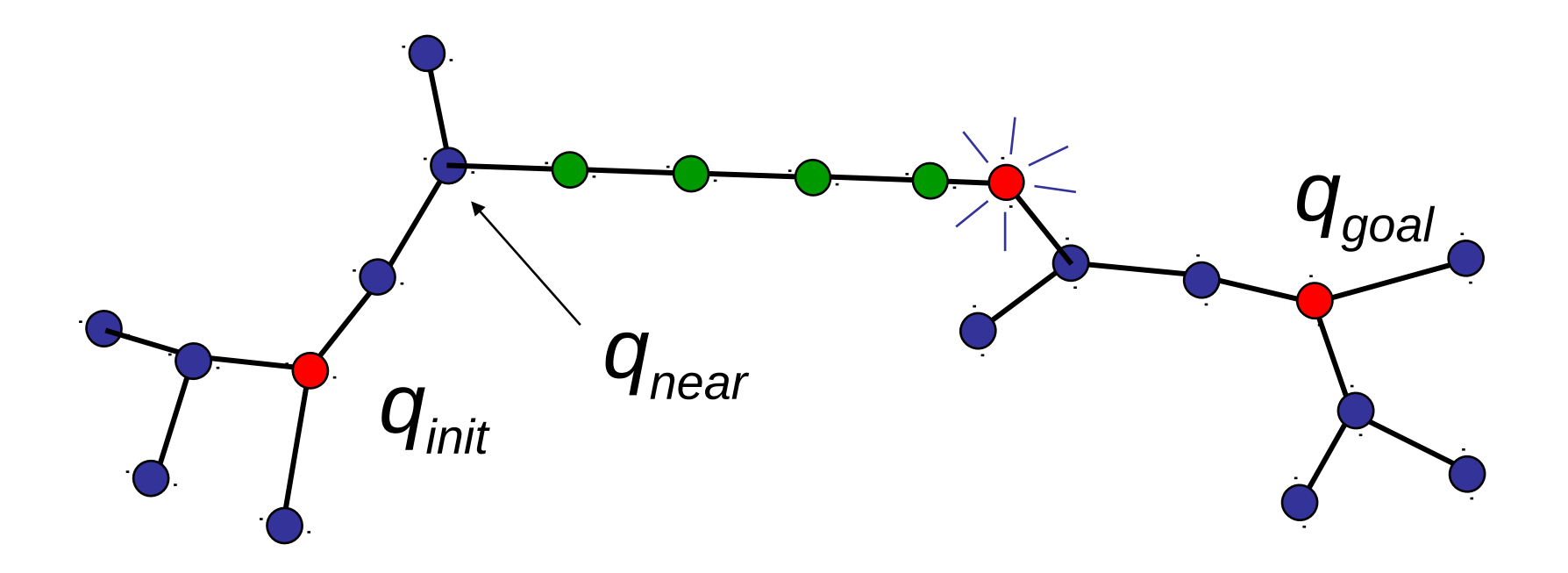

### 7) Return path connecting start and goal

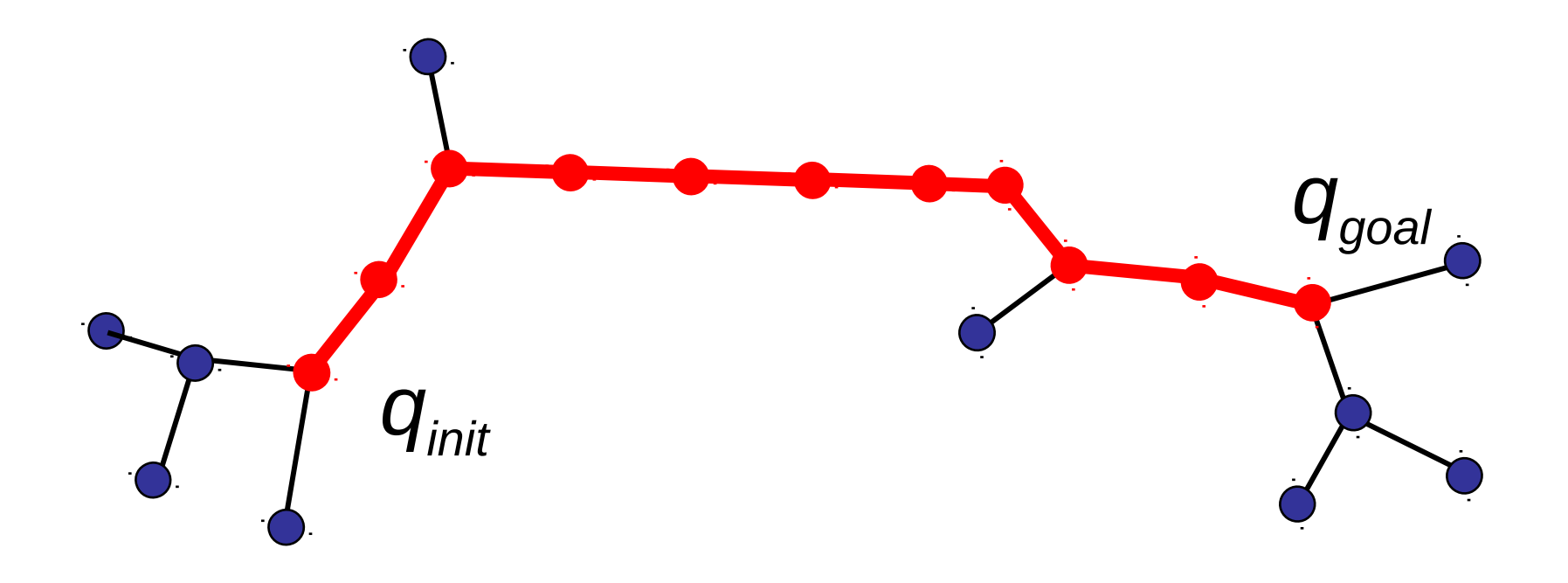

## Basic RRT-Connect

RRT\_CONNECT  $(q_{init} q_{goal})$  { *T<sup>a</sup> .init(qinit)*; *T<sup>b</sup> .init(qgoal)*; for  $k = 1$  to K do *qrand* = RANDOM\_CONFIG(); if not (EXTEND( $T_{a'}$ ,  $q_{\mathit{rand}}$ ) = Trapped) then if (EXTEND( $T_b$ ,  $q_{\textit{new}}$ ) = Reached) then Return PATH(*Ta, T<sup>b</sup>* );  $SWAP(T_{a, T_{b}});$  Return Failure; }

Instead of switching, use  $T_a$  as smaller tree.

# Kinodynamic planning with RRTs

So far, we have assumed that the system has no dynamics

- the system can instantaneously move in any direction in c-space
- but what if that's not true???

Consider the Dubins car:

- c-space: x-y position and velocity, angle
- control forward velocity and steering angle
- plan a path through c-space with the corresponding control signals

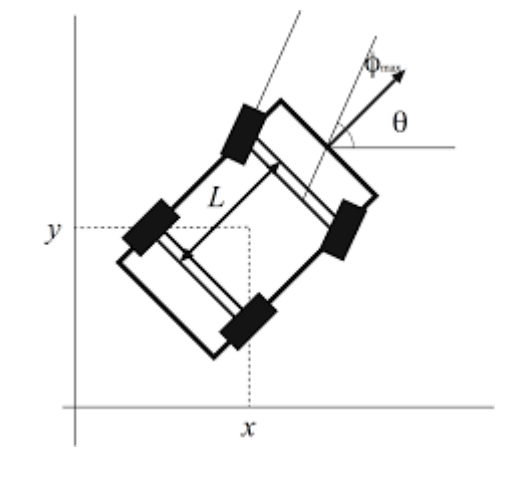

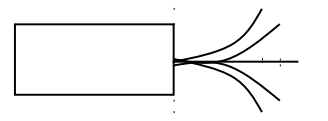

$$
x_{t+1} = f(x_t, u_t)
$$

where:

 $x$  t – state (x/y position and velocity, steering angle)  $u_t$  t – control signal (forward velocity, steering angle)

## Kinodynamic planning with RRTs

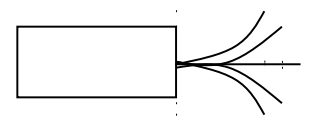

$$
x_{t+1} = f(x_t, u_t)
$$

$$
u^* = \arg\min_u(d(x_{rand}, f(x_{near}, u)))
$$

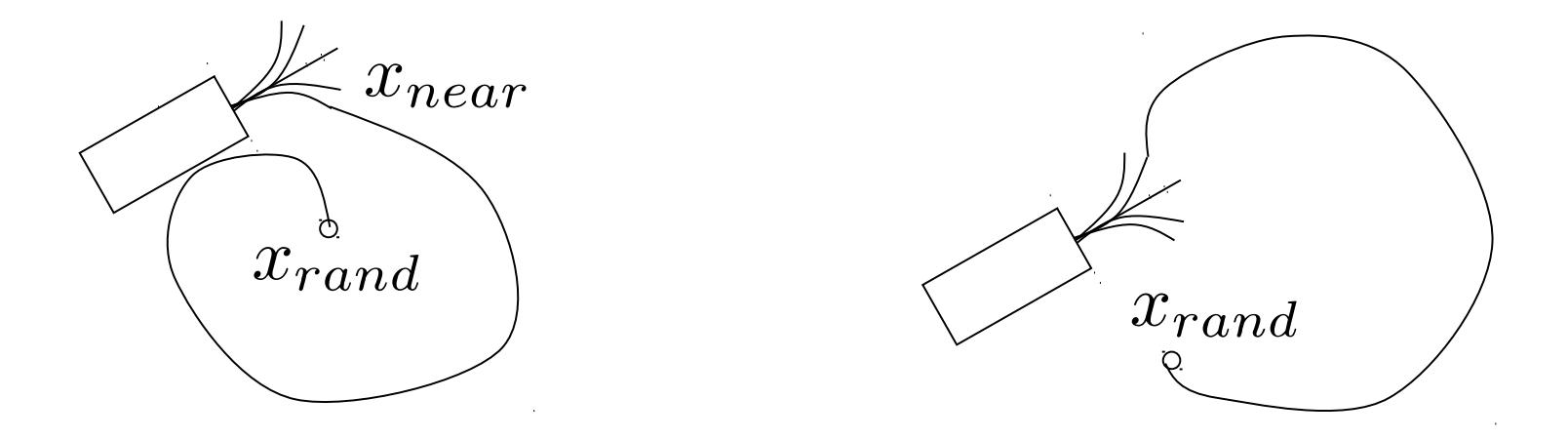

But, what if  $x_{1}$  {near} isn't the right node to expand ???

## So, what do they do?

- Use nearest neighbor anyway
- As long as heuristic is not bad, it helps

 (you have already given up completeness and optimality, so what the heck?)

- Nearest neighbor calculations begin to dominate the collision avoidance
- Remember K-D trees

## Articulated Robot

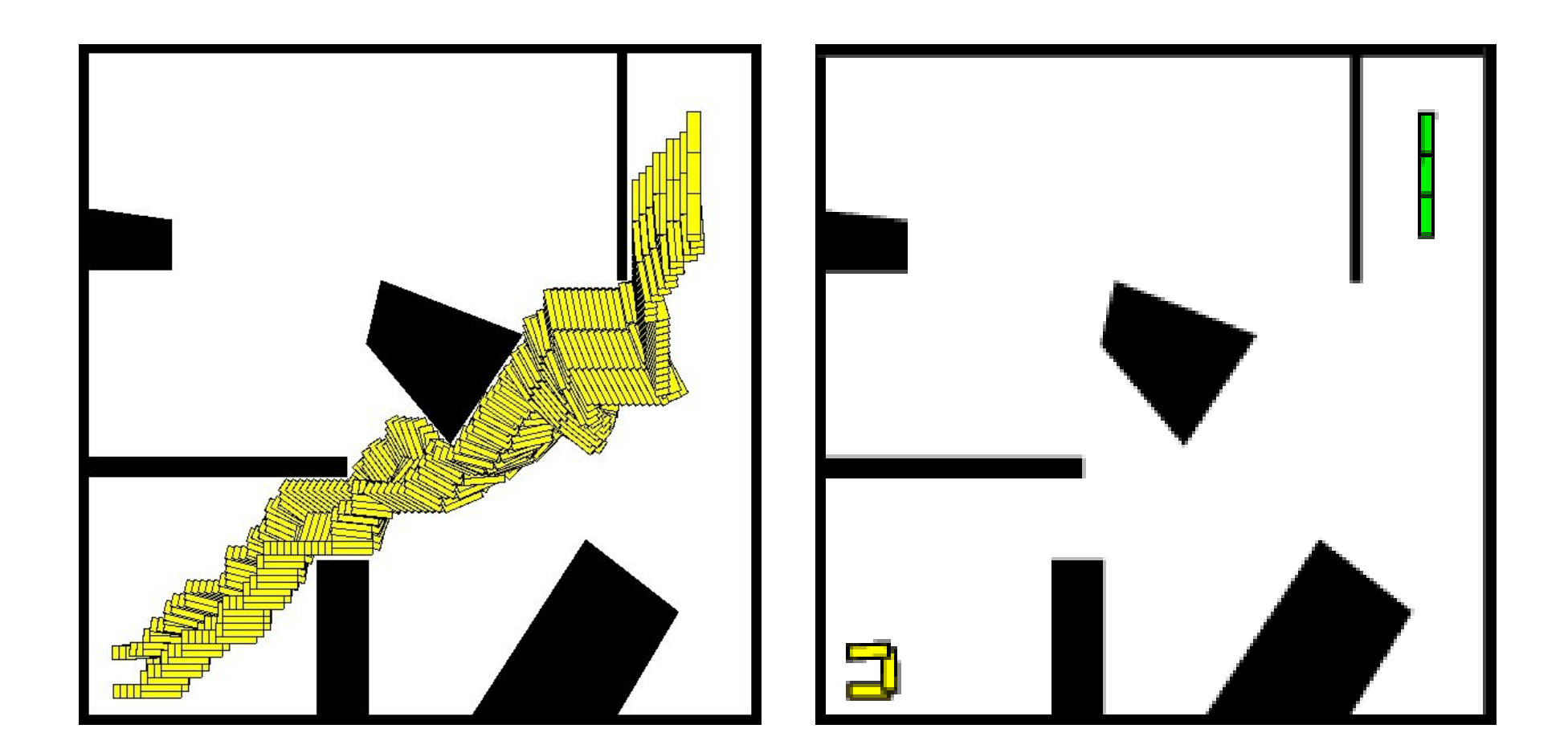

## Highly Articulated Robot

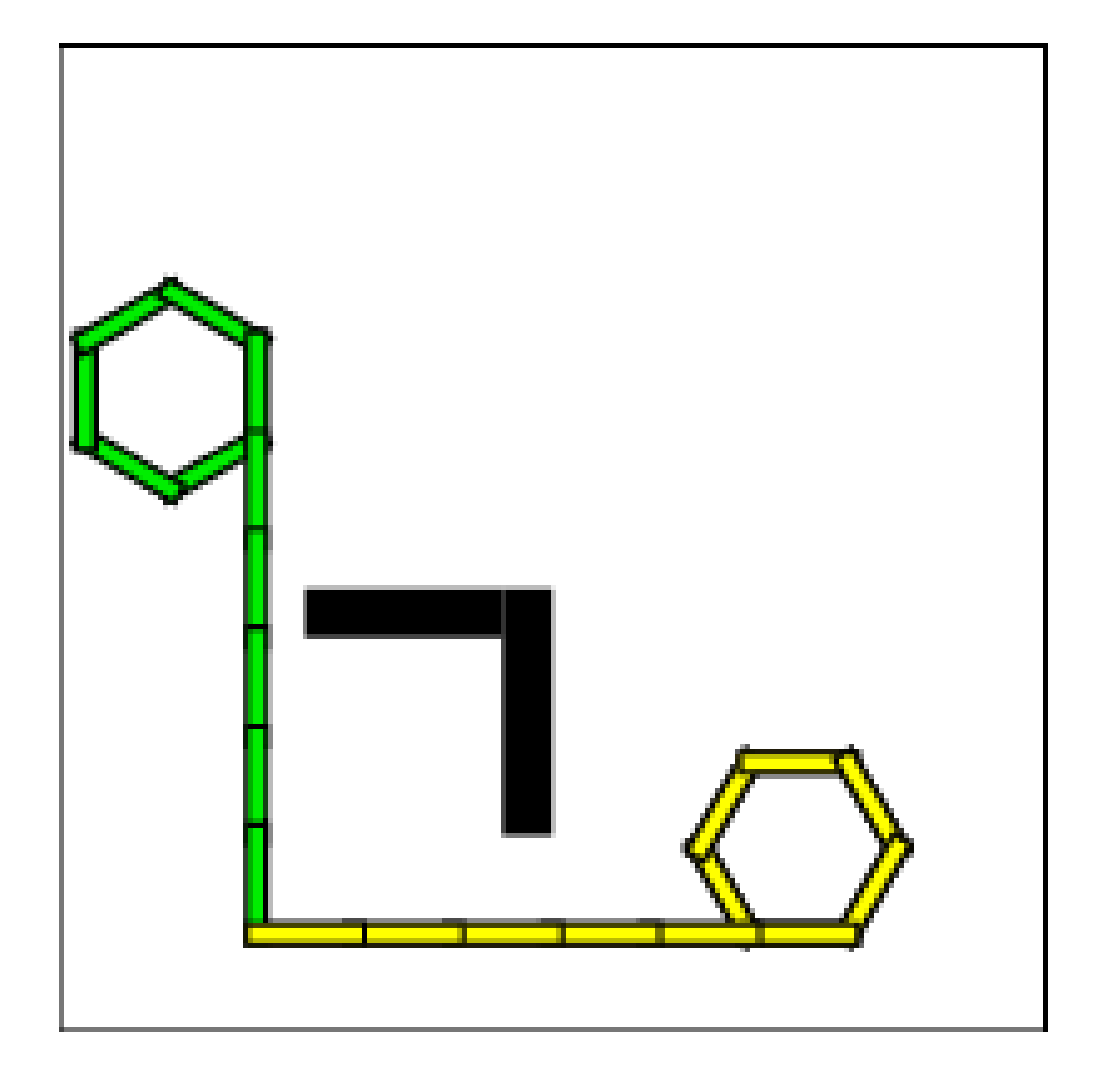

## Hovercraft with 2 Thusters

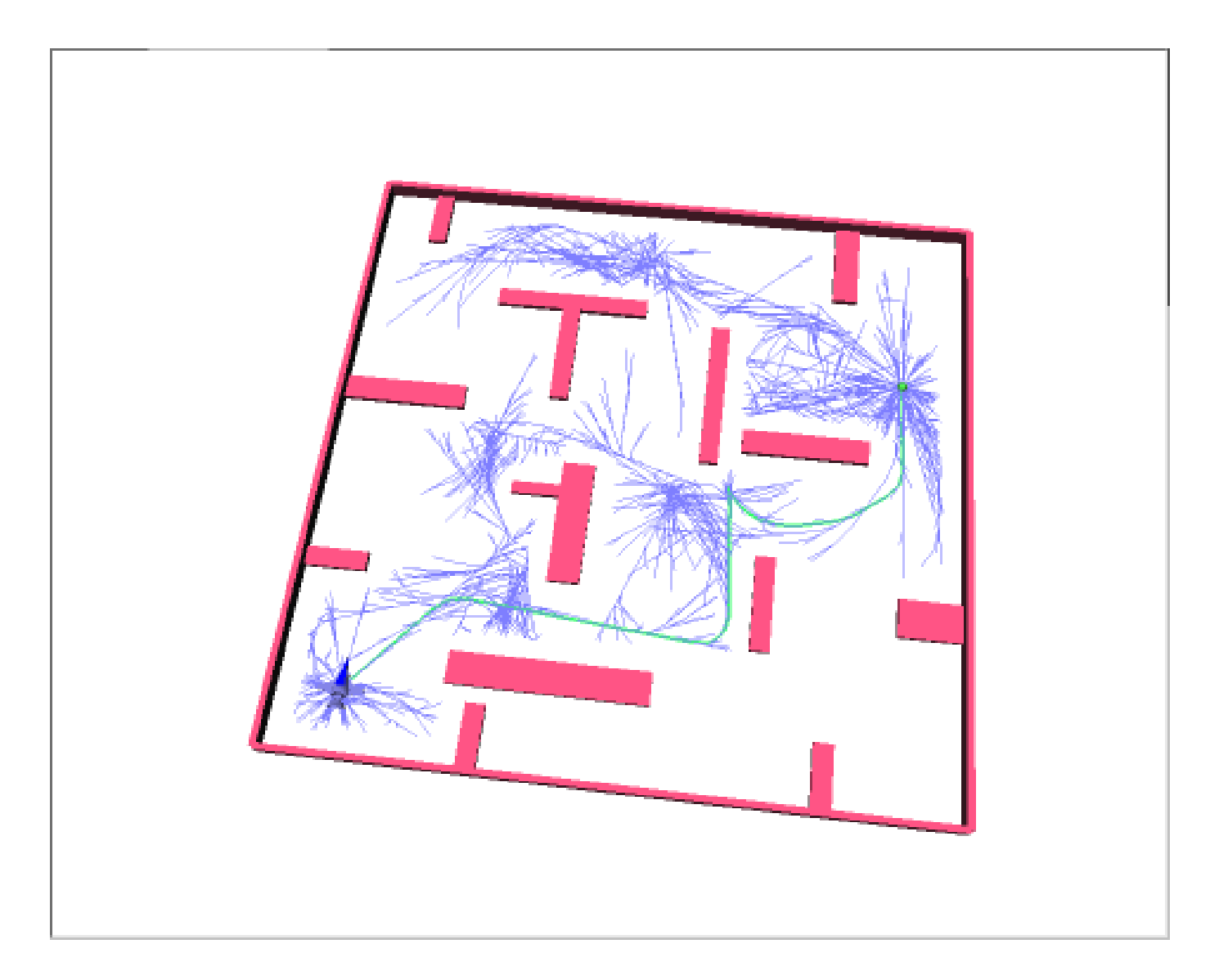

## Out of This World Demo

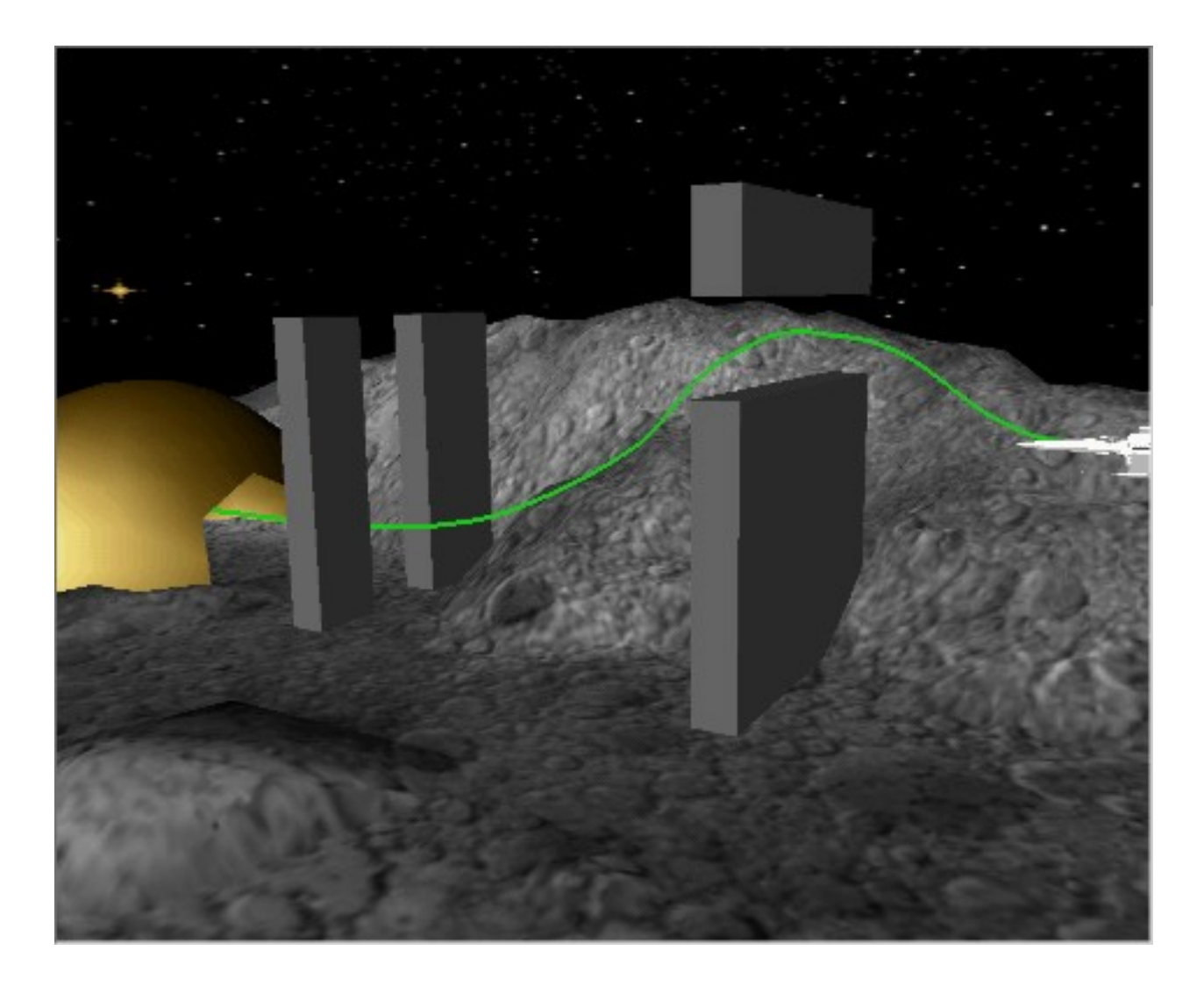

## Left-turn only forward car

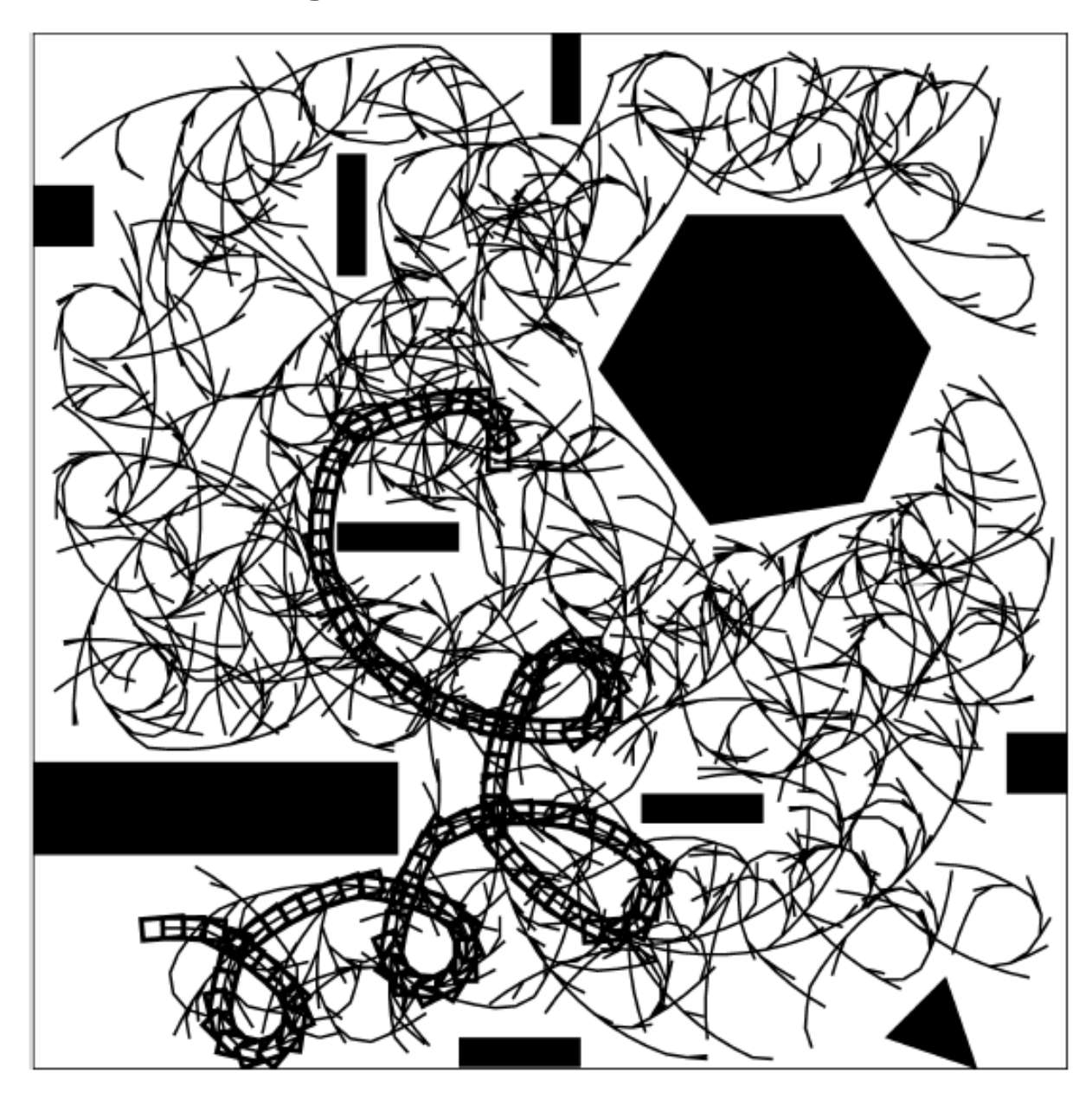

# Applications of RRTs

Robotics Applications mobile robotics manipulation humanoids Other Applications biology (drug design)

manufacturing and virtual prototyping (assembly analysis)

verification and validation

computer animation and real-time graphics

aerospace

RRT extensions

discrete planning (STRIPS and Rubik's cube) real-time RRTs anytime RRTs dynamic domain RRTs deterministic RRTs parallel RRTs hybrid RRTs